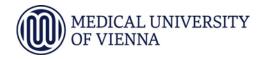

| Study code | Student identification number (if available) |
|------------|----------------------------------------------|
| UN790      | ( 2 : - 111010)                              |

## Concept of a doctoral thesis project (Dissertationskonzept)

| Last name, first name, academic title of the student                                                                                                    |                  |  |
|----------------------------------------------------------------------------------------------------|------------------|--|
| Last and first name of the supervisor (has to be evaluated as supervisor within a thematic programme)                                                    |                  |  |
| Organisational unit and department of the supervisor                                                                                                    |                  |  |
| Telephone supervisor                                                                                                    | @mail supervisor |  |
| Project of the supervisor (approval documents must be attached!)  Title                                                                                  |                  |  |
| Funding agency Project number                                                                                                    |                  |  |
| Date of approval Amount of support Period of support (mm.yyyy – mm.yyyy)                                                                                 |                  |  |
| Thesis project title (please do not use abbreviations)                                                                                                   |                  |  |
| Thematic program to which the thesis is assigned (please select)                                                                                         |                  |  |
| Thesis project aims                                                                                                    |                  |  |
| 1)<br>2)                                                                                                    |                  |  |
| 3)                                                                                                    |                  |  |
| Thesis project milestones year 1                                                                                                    |                  |  |
| Thesis project milestones year 2                                                                                                    |                  |  |
| Thesis project milestones year 3                                                                                                    |                  |  |
| Results expected 1)                                                                                                    |                  |  |
| 2)                                                                                                    |                  |  |
| 3)                                                                                                    |                  |  |
| <u>Date</u> , <u>name</u> , organisational unit <u>stamp</u> and <u>signature</u> of the head of the organisational unit where the thesis is carried out |                  |  |
| Date and signature of the supervisor                                                                                                    |                  |  |
| Date and signature of the student                                                                                                    |                  |  |